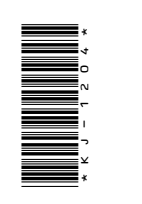

# KJ-1204

 $B. Com. (Part - II)$ Term End Examination, 2020

Group - A

Paper - II

Cost Accounting

**IMaximum Marks: 75** *Time* : Three Hours]

नोट दीजिए। सभी प्रश्नों के अंक : **सभी** प्रश्नों के dil समान हैं।

Note : Answer all questions. All questions carry equal marks.

इकाई / Unit-I

लागत लेखांकन का क्या अर्थ है? इसके उद्देश्यों 1. एवं लाभों की विवेचना कीजिए। What is Cost Accounting? Explain its objectives and advantages.

### अथवा $/OR$

159\_JDB\_ $\star$ \_(15)

(Turn Over)

COM

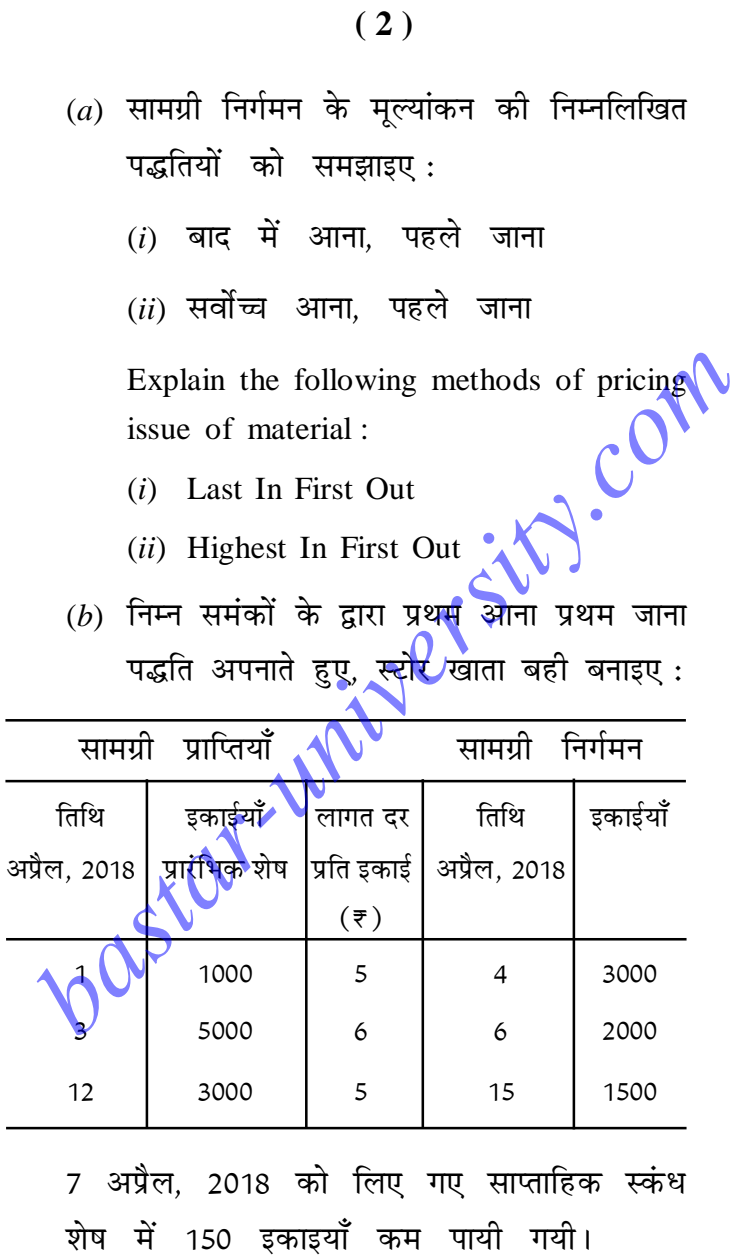

159\_JDB\_ $\star$ \_(15)

 $\overline{a}$ 

(Continued)

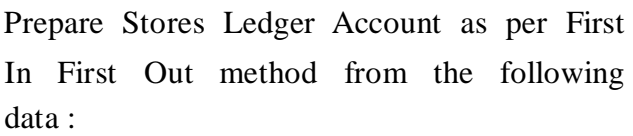

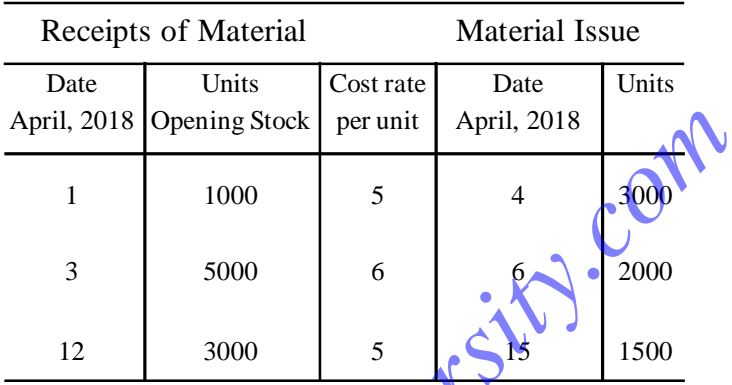

The weekly stock taking on 7 April, 2018

The weekly stock taking on / April, 2016<br>showed shortage of 150 units.<br>इकाई / Unit-II<br>अम को पारिश्रमिक देने की समयानुसार एवं<br>कार्यानुसार पद्धतियों से आप क्या समझते हैं?<br>इसके लाभ एवं हानियों को समझाइए।  $2.$ 

What do you mean by piece rate and time rate system of remunerating the labour? Discuss their advantages and disadvantages.

#### अथवा $/OR$

159\_JDB\_ $\star$ \_(15)

#### (Turn Over)

 $(3)$ 

एक कारखाना विभाग में एक मशीन ₹ 1,15,000 लागत की है। यह आशा की जाती है कि वह 20000 घण्टें काम देगी तथा इसका अवशेष मूल्य ₹ 15,000 अनुमानित है। कारखाना विभाग का किराया ₹4,000 प्रतिमाह है और विभाग का 25% क्षेत्रफल इस मशीन की संचालन <mark>क्रिय</mark>ा के लिए काम आता है। एक फोरमैन त<mark>था ए</mark>क अटेण्डैण्ट क्रमश: ₹ 2,000 एवं ₹ 1,000 प्रतिमाह पर काम करते हैं, जो कि इस<mark>ी प्र</mark>कार की एक और मशीन पर काम करीते हैं। विभाग पर किए गए मासिक व्यय निम्नलिखित हैं**:** 

विभाग का प्रकाश व्यय ₹ 800 जिसमें कुल 16 प्वॉइण्ट हैं, अगैर जिनमें से केवल 4 प्वॉइण्ट इस म<mark>श्नीन के</mark> काम आते हैं। समान हॉर्स पावर की दोजमेशीनों पर व्यय की गई शक्ति ₹ 3,200, <mark>मशौन</mark> का अप्रत्यक्ष श्रम ₹ 500 तथा मरम्मत एवं नवीनीकरण ₹ 400।

आप एक माह की मशीन घण्टा दर ज्ञात कीजिए, जबकि इसके सप्ताह में 40 घण्टे काम करने की आशा है।

159\_JDB\_ $\star$ \_(15)

#### (Continued)

#### $(4)$

In a factory department a machine costs  $\overline{\tau}$  1,15,000. It is expected that it will work for about 20000 hours and its scrap value is estimated at  $\overline{\tau}$  15,000. The rent of factory department is  $\overline{\epsilon}$  4,000 p.m. and 25% of the area of the department is utilised for  $\bigcap$ conducting the operation of the machine. One Foreman and an Attendent are employed on a salary of  $\overline{\xi}$  2,000 and  $\overline{\tau}$  1,000 p.m. respectively, to work on one more machine of a similar type. The monthly expenses incurred in the department are as follows : area of the department is utilised for<br>
conducting the operation of the machine<br>
One Foreman and an Attendent are<br>
employed on a salary of  $\overline{z}$  2.000 and<br>  $\overline{z}$  1,000 p.m. respectively, to work on one<br>
more machine

Light charges of the department  $\overline{\tau}$  800, having 16 points in all out of which only 4 points are used at this machine. Total power used for two machines of equal horse-power  $\overline{\tau}$  3,200, Indirect Labour for the machine  $\overline{\tau}$  500 and Repairs and Renewals  $\pm 400.$ 

You are required to find out the Machine Hour Rate for one month when it is expected to work for 40 hours a week.

**159\_JDB\_** $\star$ \_(15) *(Turn Over)* 

#### **( 5 )**

## इकाई / Unit-III

3. मेसर्स हिन्दुस्तान ट्रेडर्स तीन प्रकार के पंखे बनाते हैं - टेबिल पंखा, सीलिंग पंखा और कूलर। सामग्री और मजदूरी की लागत निम्न प्रकार है:

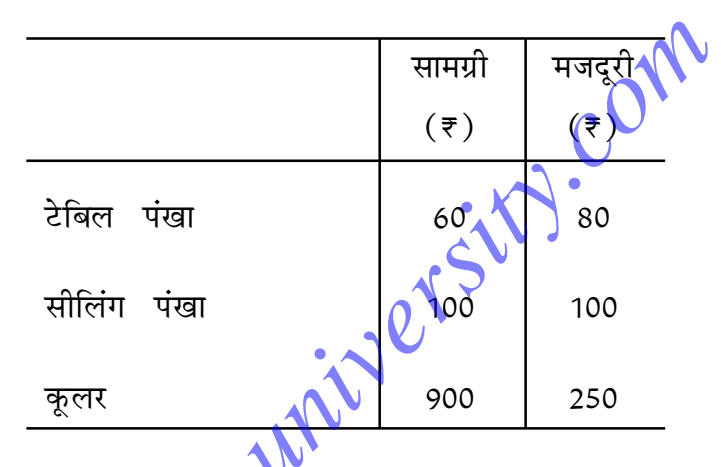

उनका कुल कारखाना उपरिव्यय अगस्त, 2018 में ₹ 1,00,000 था। प्रत्येक प्रकार के पंखे की कारख<mark>ान</mark> लागत बताइए, यह मानते हुए कि <mark>कोरेखाना उपरिव्यय के आबंटन हेतु एक सीलिंग</mark> पंखा दो टेबिल पंखों के बराबर तथा एक कूलर पाँच टेबिल पंखों के बराबर है। अगस्त, 2018 में उत्पादन की मात्रा 1000 टेबिल पंखें, 500 सीलिंग पंखें तथा 100 कूलर थी।

159\_JDB\_ $\star$ \_(15)

(Continued)

## $(6)$

Messers Hindustan Traders manufactures three types of fans — Table fan, Ceiling fan and Cooler. The materials and wages cost are as under :

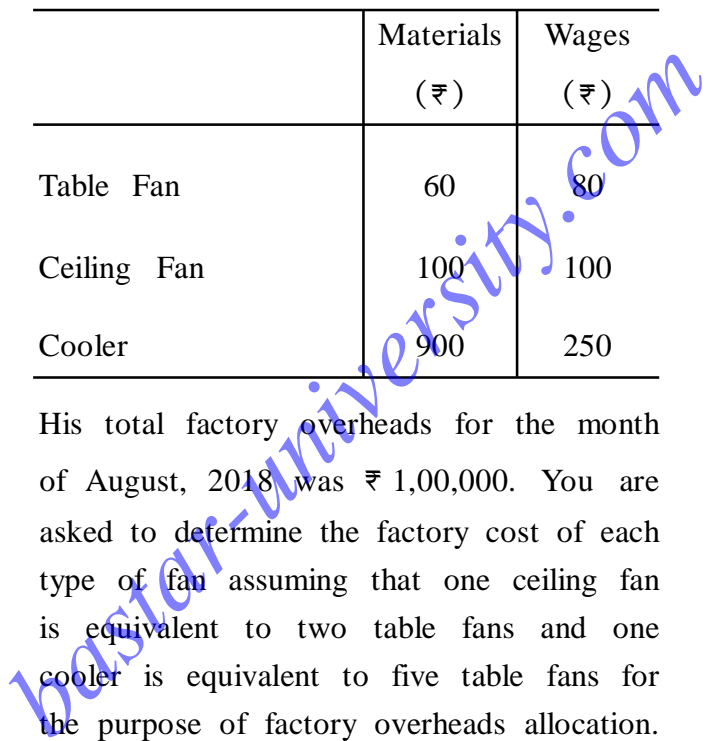

His total factory overheads for the month of August,  $2018$  was  $\overline{\tau}$  1,00,000. You are asked to determine the factory cost of each type of fan assuming that one ceiling fan is equivalent to two table fans and one cooler is equivalent to five table fans for the purpose of factory overheads allocation. The production in the month of August, 2018 were 1000 table fans, 500 ceiling fans and 100 coolers.

#### *¥Íßæ / OR*

**159\_JDB\_** $\star$ \_(15) *(Turn Over)* 

#### **( 7 )**

बिल्डिंग कॉण्ट्रेक्टर्स लिमिटेड ठेके का कार्य करते हैं। 31 मार्च, 2018 को जबकि वास्तविक खाते तैयार किए गए, ठेका संख्या 101, जो कि 1 जुलाई, 2017 को आरम्भ किया गया था, की स्थिति निम्न प्रकार थी:

सामग्री क्रय <del>र</del> 37,500, सामग्री हाथ में <del>र</del> 1,<mark>50</mark>0, मजदूरी भुगतान ₹ 43,750, मजदूरी अद्देत ₹ 625, अप्रत्यक्ष व्ययों का आनुपातिक**्षामें <del>र</del> 1,875**, अन्य ठेकों पर प्रयुक्त प्लाण्ट है 6,250, अतिरिक्त<br>प्लाण्ट ₹ 5,800।

ठेका प्लाण्ट लेखा उक्त तिथि तक इस ठेके<br>के सम्बन्ध में ₹ 1,250 डेबिट दर्शाता है। प्रमाणित<br>कार्य को मूल्य ₹ 90,000 था, जिसका ₹ 67,500<br>प्राप्त हो गया। कार्य पूर्ण परन्तु अप्रमाणित<br>₹ 2,500 मूल्य का था। ठेका मूल्य ₹ 1,50,000 का था। लाभ उतना क्रेडिट करते हुए जितना आप उपयुक्त समझते हैं, ठेका संख्या 101 खाता बनाइए।

159\_JDB\_ $\star$ \_(15)

(Continued)

 $(8)$ 

#### **( 9 )**

Building Contractors Ltd. undertakes contracts. On 31st March, 2018, when the actual accounts were prepared the position of Contract No 101, which was commenced on 1st July, 2017 was as under :

Materials purchased  $\overline{\tau}$  37,500, Materials in hand  $\overline{\tau}$  1500, Wages paid  $\overline{\tau}$  43,750, Wages outstanding  $\overline{\tau}$  625, Proportionate share of indirect expenses  $\overline{\tau}$  1,875, Plant used on other contracts  $\overline{\tau}$  6,250, Additional Plant  $\overline{5}$ ,800. Materials purchased  $\overline{x}$  37,500, Materials in<br>
hand  $\overline{x}$  1500, Wages paid  $\overline{x}$  43,750, Wages<br>
outstanding  $\overline{x}$  625, Proportionate share of<br>
indirect expenses  $\overline{x}$  1,875, Plant used on<br>
other contracts  $\overline{x$ 

The contract Plant ledger shows a debit in respect of this contract for  $\overline{\tau}$  1,250 upto date. The value of work certified was  $\overline{\epsilon}$  90,000 of which  $\overline{\epsilon}$  67,500 has been received. Work completed but uncertified was  $\overline{\tau}$  2,500. The contract price was  $\bar{z}$  1,50,000.

Prepare Contract No. 101 Account after taking credit for profit which you think reasonable.

**159\_JDB\_** $\star$ \_(15) *(Turn Over)* 

## $(10)$

## इकाई / Unit-IV

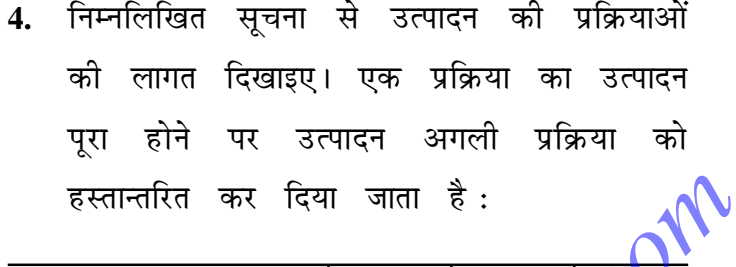

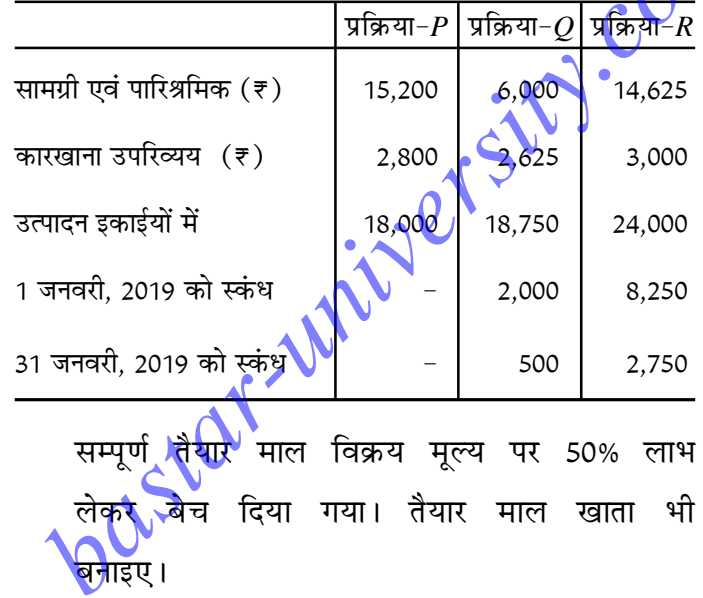

From the following information show the cost of production processes. The production of each process is passed on to the next process on completion:

159\_JDB\_ $\star$ \_(15)

(Continued)

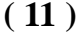

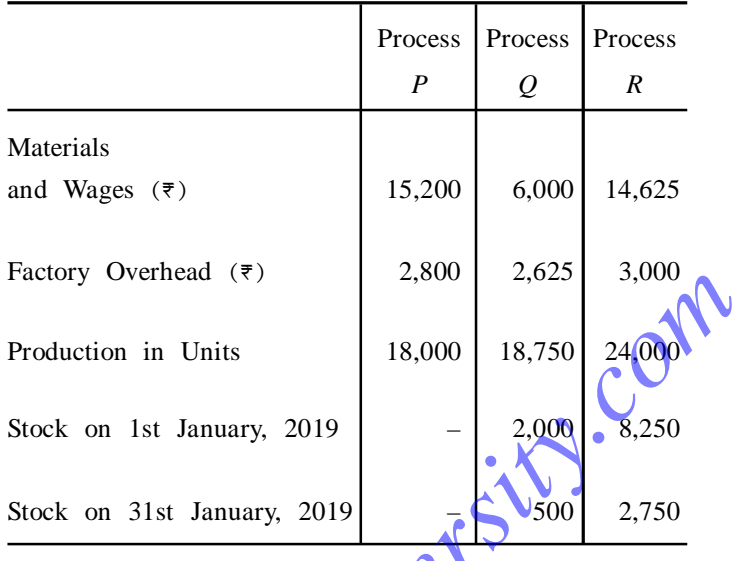

Whole finished goods were sold at a profit of 50% on selling price. Also prepare Finished Stock Account.

( ) अथवा / OR<br>मॉडने ब्रदर्स एक वस्तु के निर्माण में पेटेण्ट<br>सामग्री का उपयोग करते हैं, वस्तु का निर्माण तीन प्रक्रियाओं में से होकर गुजरता है। वर्ष 2017-18 के प्रथम तीन माह के उत्पादन समंक निम्नलिखित हैं:

159\_JDB\_ $\star$ \_(15)

(Turn Over)

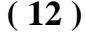

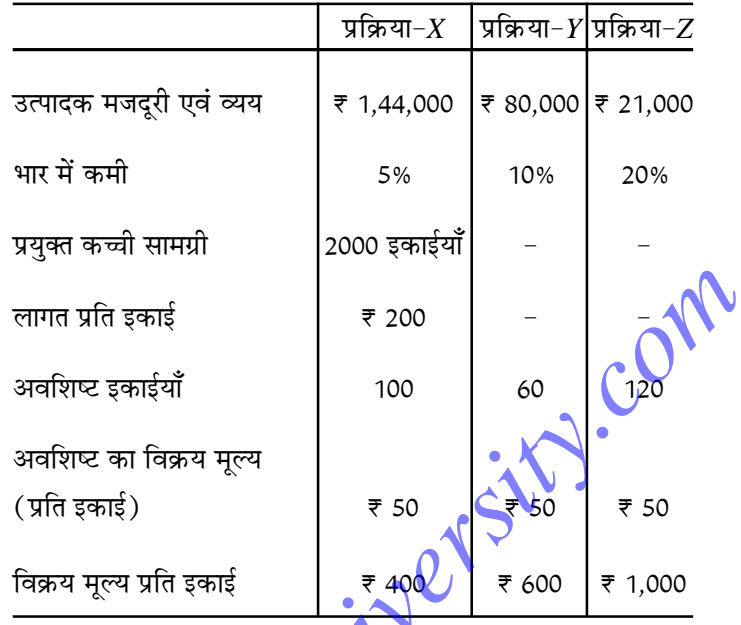

 $X$  प्रक्रिया का दो तिहाई तथा  $Y$  प्रक्रिया का जाता है, तथा शेष भाग बेच दिया जाता है।<br>इन सूचिनाओं के आधार पर प्रक्रिया खाते बनाइए। Modern Brothers uses a patent material in the manufacturing of a product. The manufacture passes through three processes. Figures related to manufacture for the first three months of year 2017-18 are as follows:

159\_JDB\_ $\star$ \_(15)

(Continued)

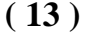

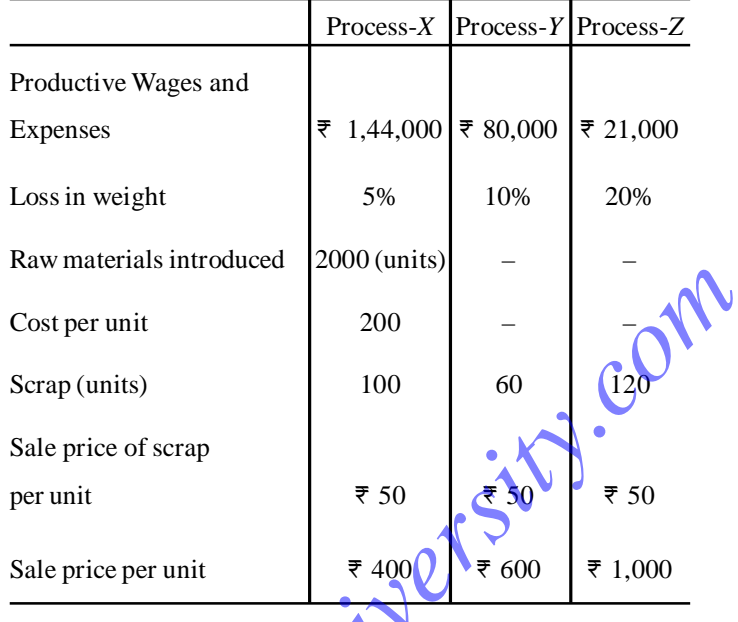

Two third part of **X** process and one-half<br>part of process kare passed on to the next<br>process and the balance part is sold. On the basis of given information prepare Process Accounts.

## इकाई /  $Unit-V$

5. लागत लेखांकन एवं वित्तीय लेखांकन के परिणामों में अंतर के कारणों को स्पष्ट कीजिए। एक काल्पनिक समाधान विवरण पत्र तैयार कीजिए।

159\_JDB\_ $\star$ \_(15)

#### (Turn Over)

## $(14)$

State the reasons for disagreement between Accounting the  $Cost$ and Financial Accounting results. Prepare an Imaginary Reconciliation Statement.

#### अथवा $/OR$

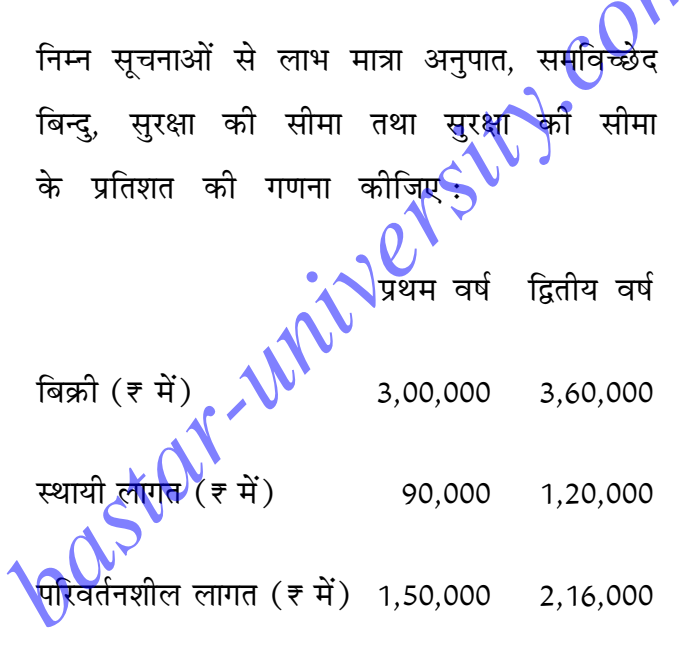

Compute Profit Volume Ratio, Break-even Point, Margin of Safety and Percentage of Margin of Safety:

159\_JDB\_ $\star$ \_(15)

(Continued)

 $\Lambda$ 

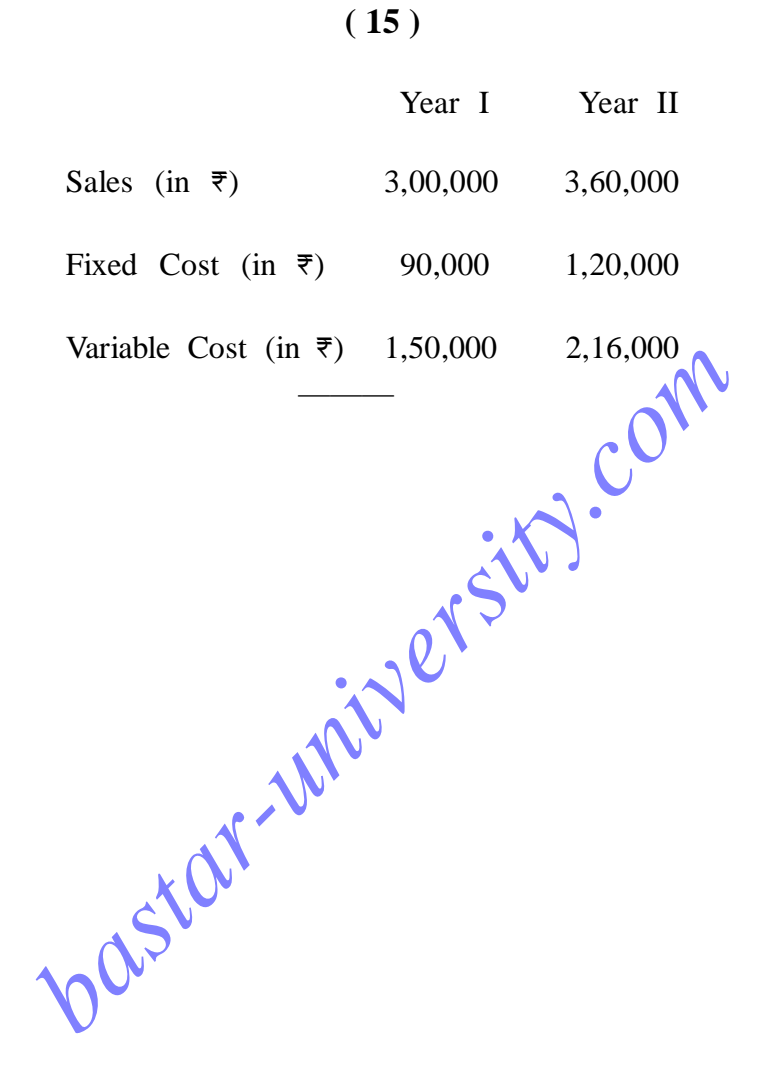

**159\_JDB\_** $\star$ \_(15) **1,200**